## SAP ABAP table PFO S FOA SEL GO 00IP {Selection Structure of FOA for Business Object 00IP}

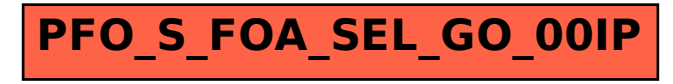